# **Computer Education:**

- a) **Target Group:** Year 6, Year 7 and Year 8
- b) **Duration:** Term 3 (Week 4 to Week 8 )
- c) **Time Allocation:** 20 hours (approx. 5 hours per week)

### **d) Learning Outcomes:**

Student should be able to:

- i. Know the basic components and functions of computer system
- ii. Understand the basic types of hardware and software
- iii. Develop hands-on techniques by typing, painting and saving documents
- iv. Apply basic techniques to organize, describe and relate to everyday life (ie. Paint, Microsoft Word, Microsoft PowerPoint and Microsoft Access)

#### **e) Subject Content Outline**

## **i. Year 6 : Total Allocation = 20 hours ( Lecture = 6 hours , Practical= 14 hours)**

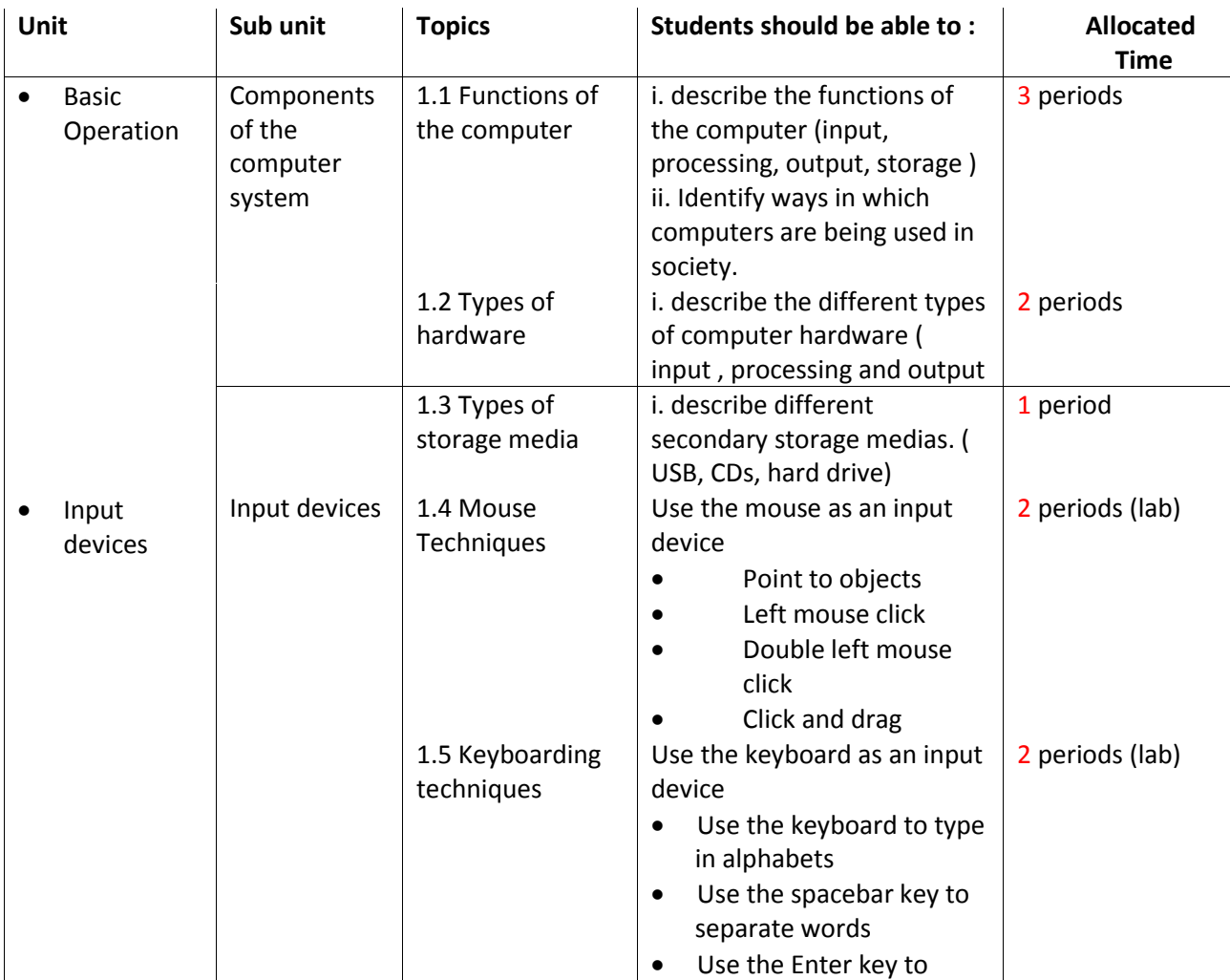

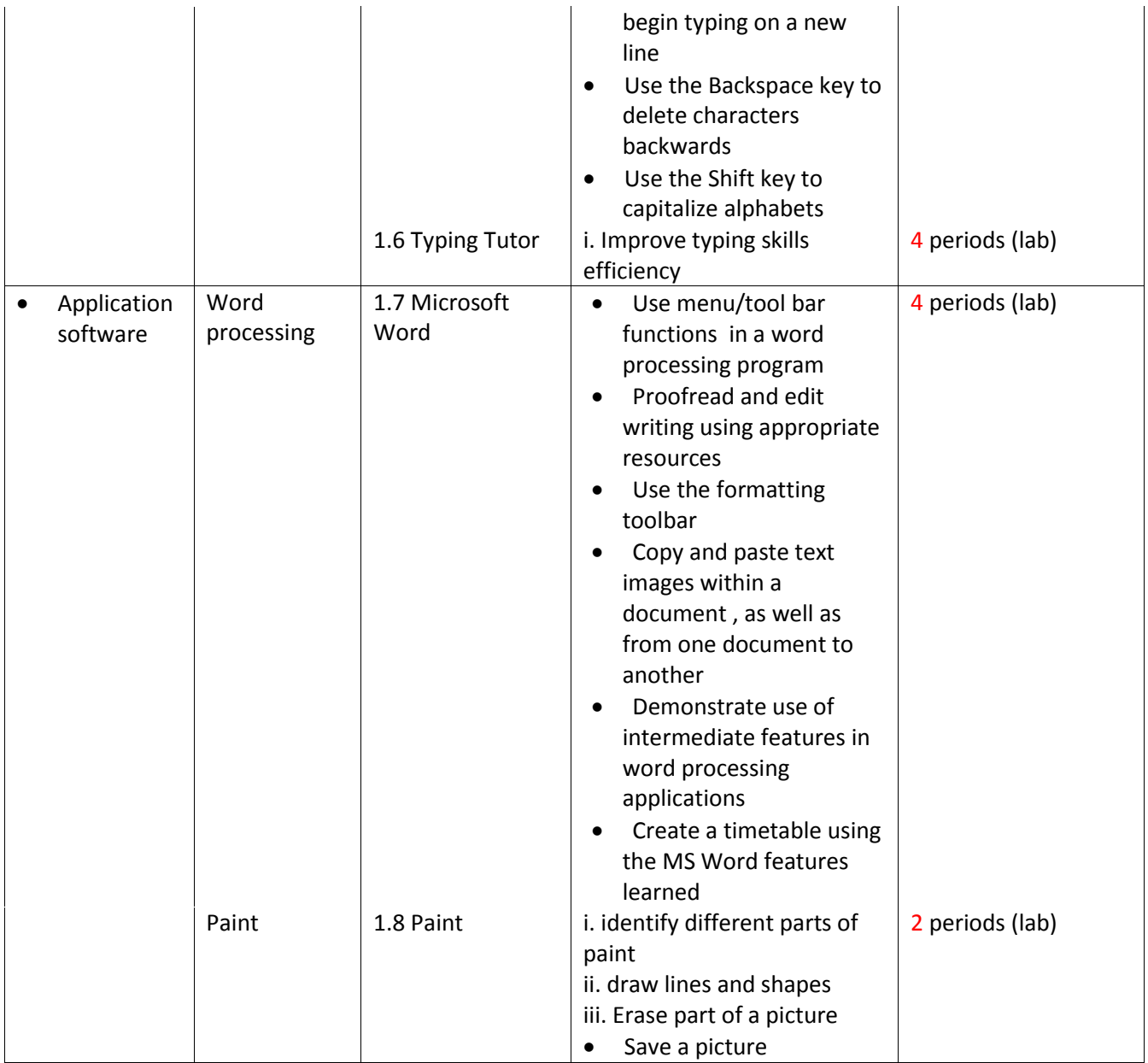

# **ii. Year 7: Total Allocation = 20 hours ( Lecture = 8 hours , Practical= 12 hours)**

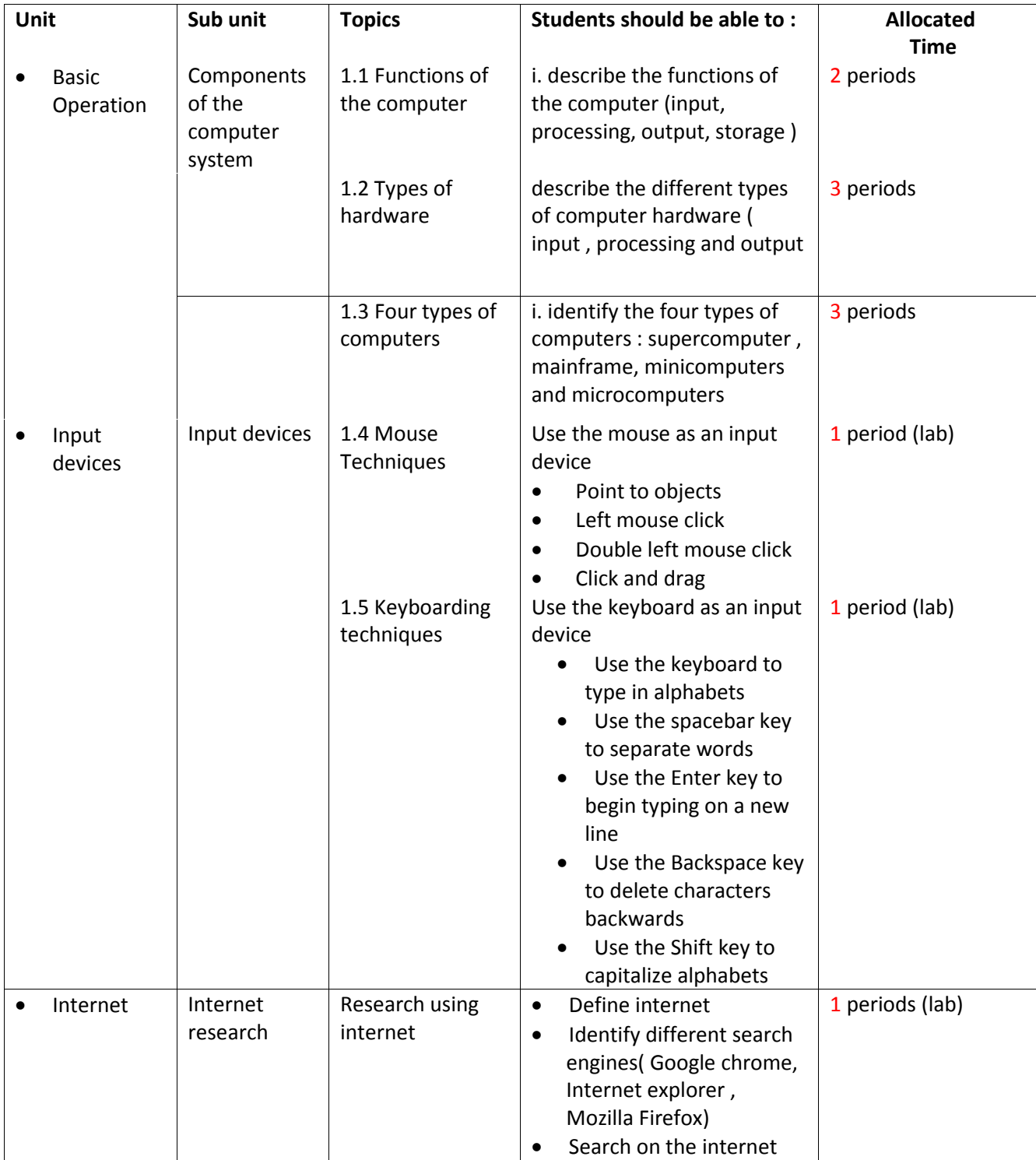

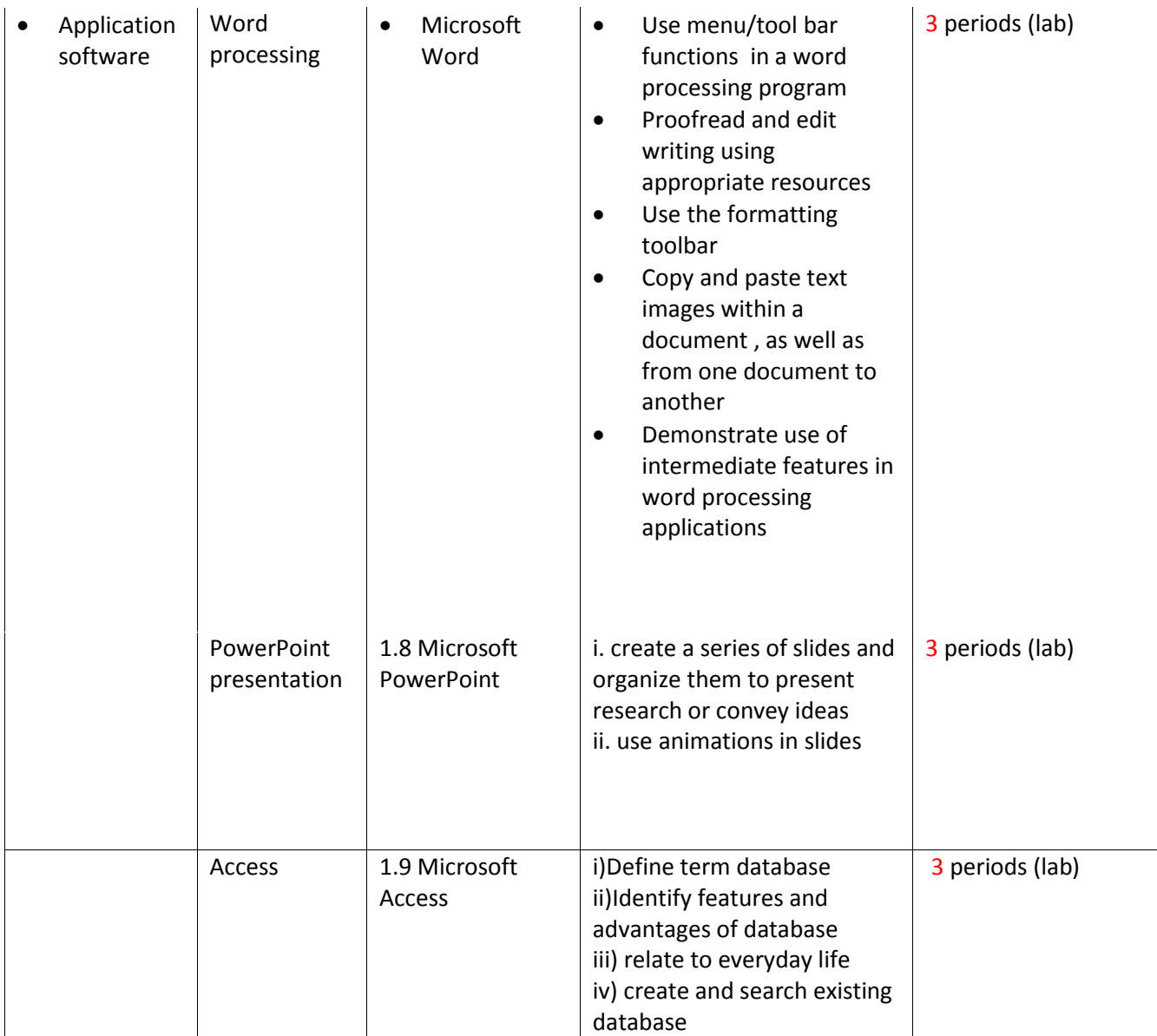

# **iii. Year 8: Total Allocation = 20 hours ( Lecture = 6 hours , Practical= 14 hours)**

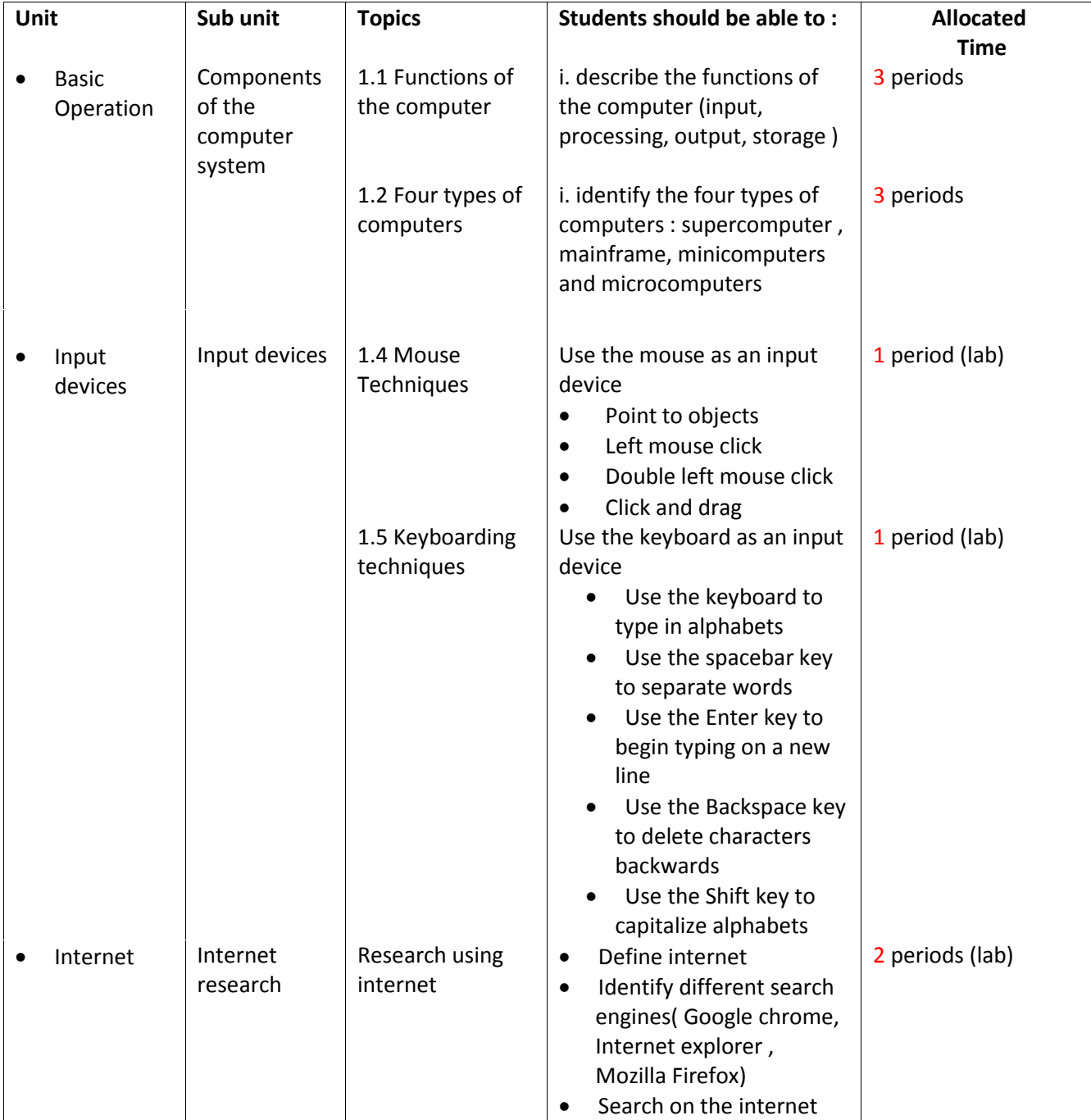

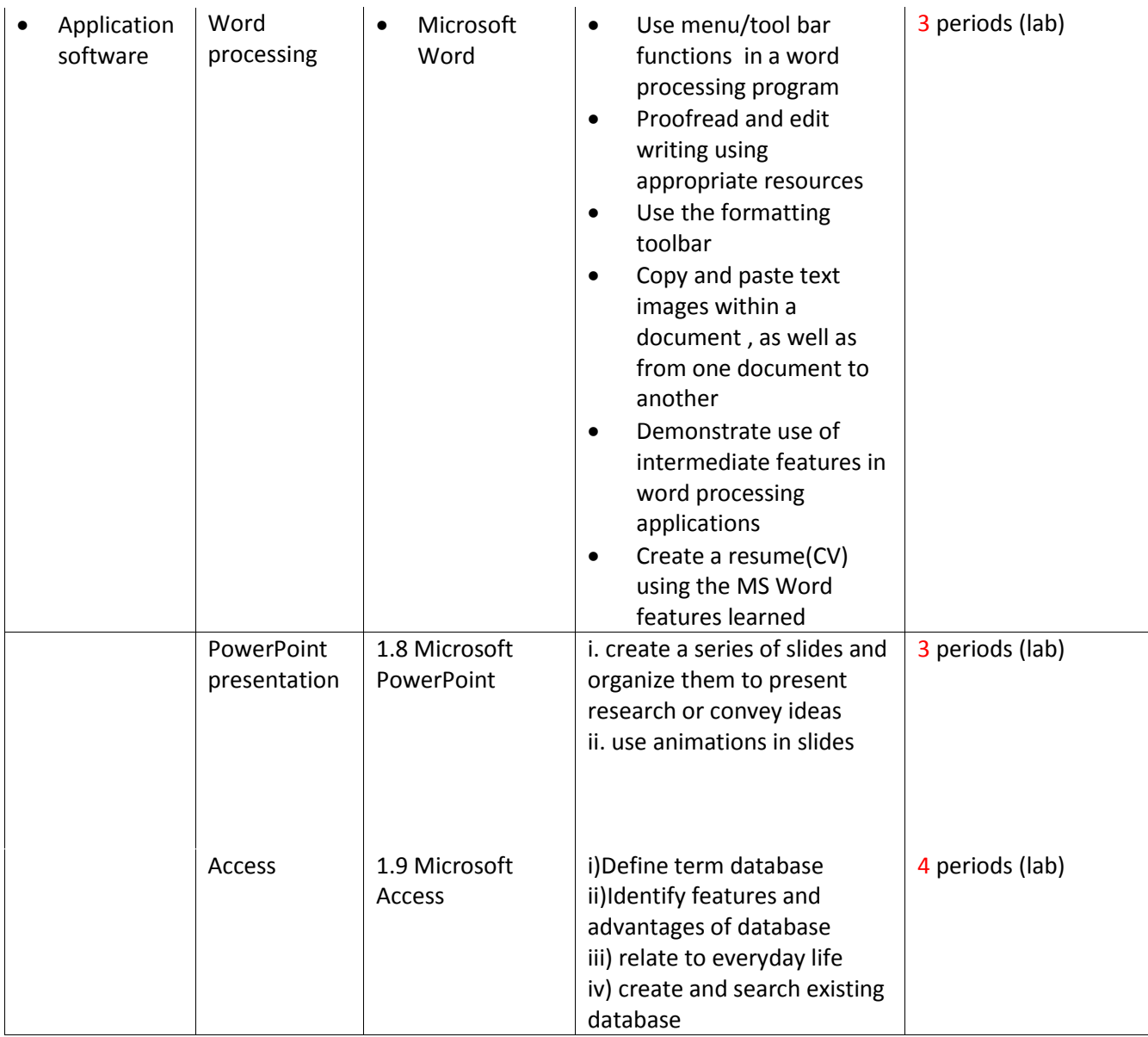